# 36 GP

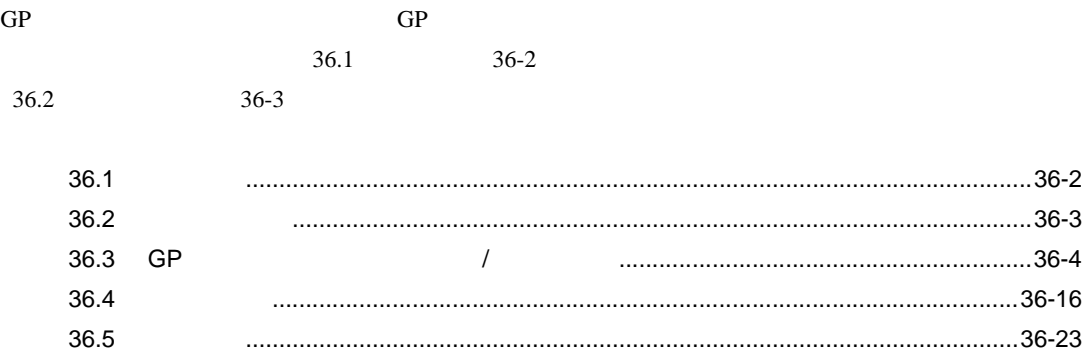

 $\int$ 

### <span id="page-1-0"></span> $36.1.1$

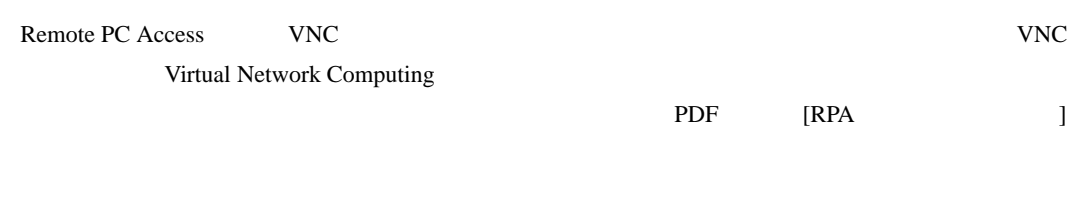

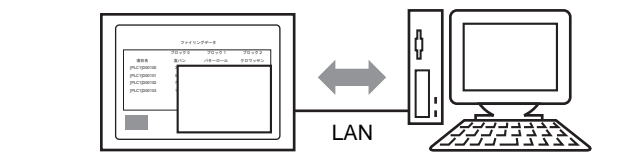

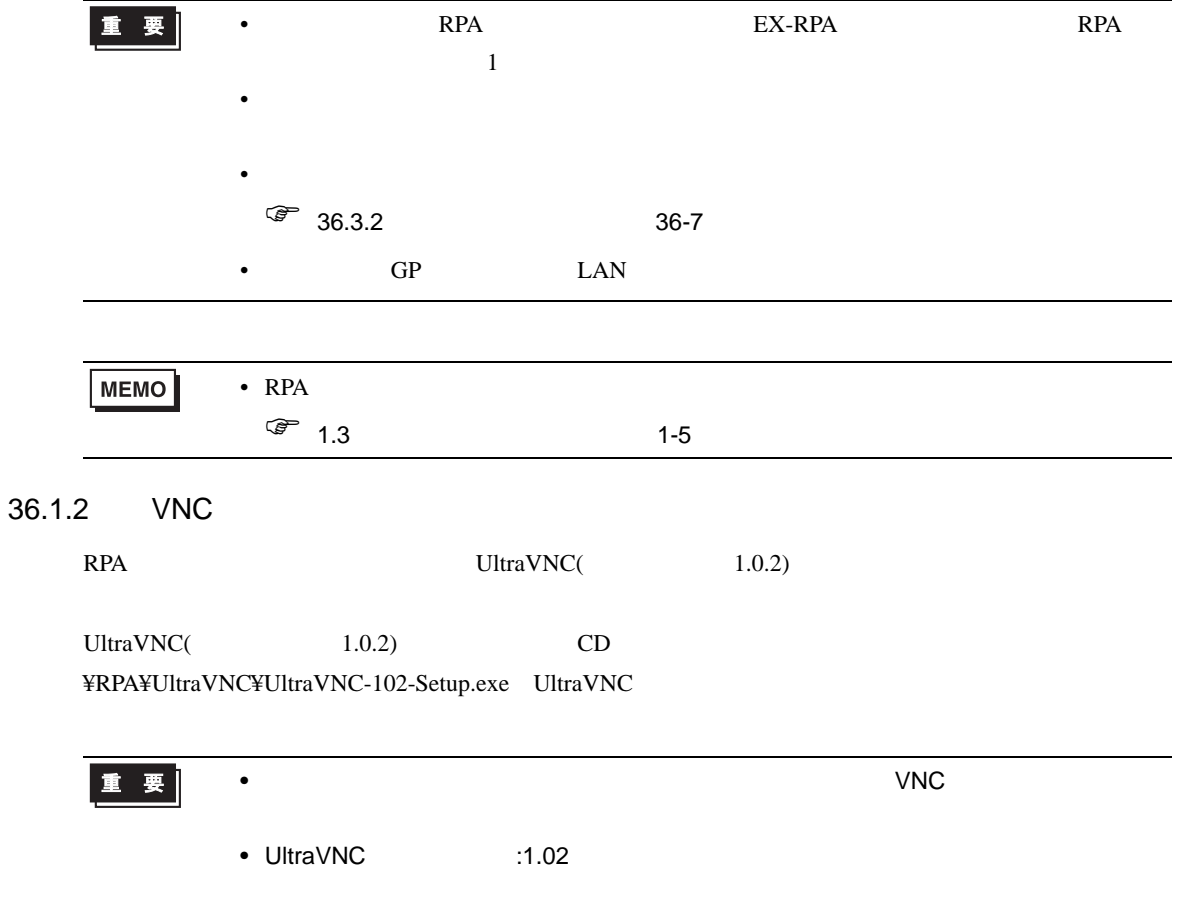

<span id="page-2-0"></span>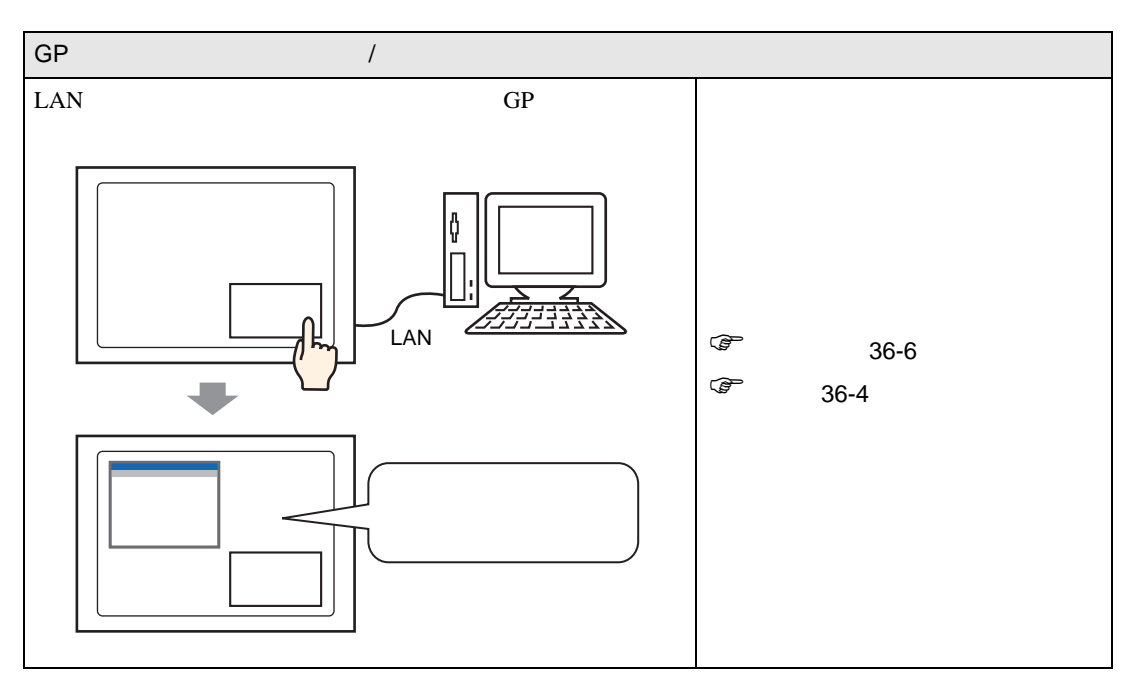

<span id="page-3-1"></span><span id="page-3-0"></span>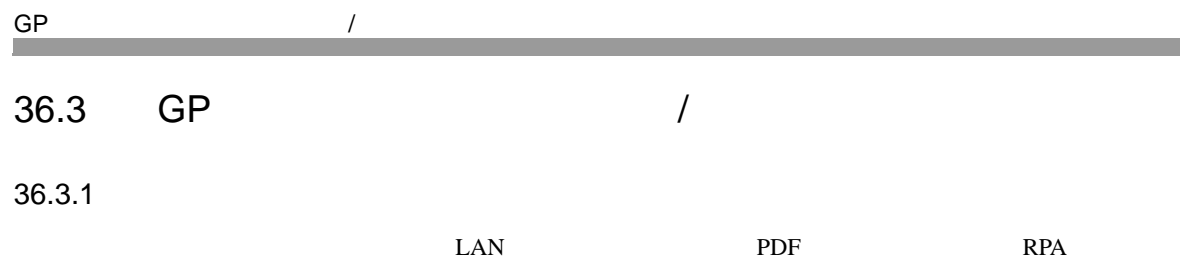

PDF

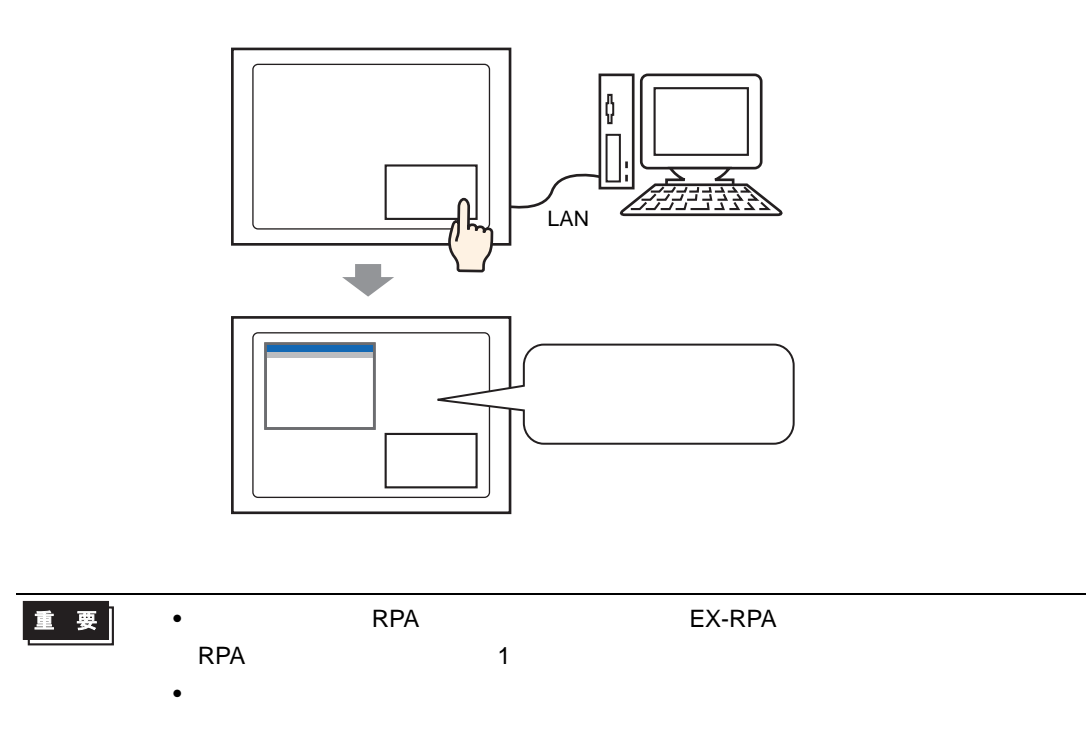

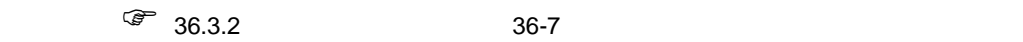

 $\bullet$ 

MEMO

• RPA  $R$ PA

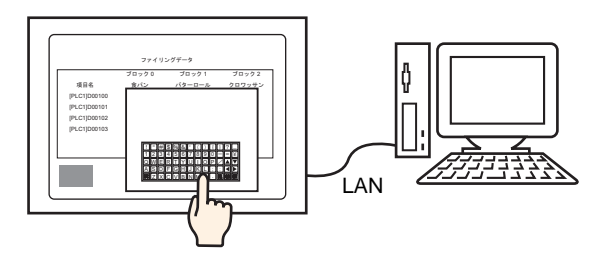

USB  $\blacksquare$ 

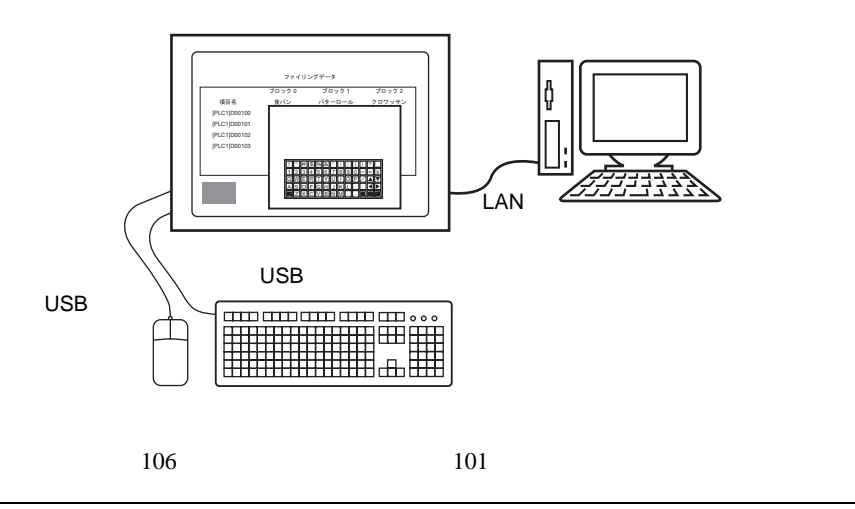

<span id="page-5-0"></span>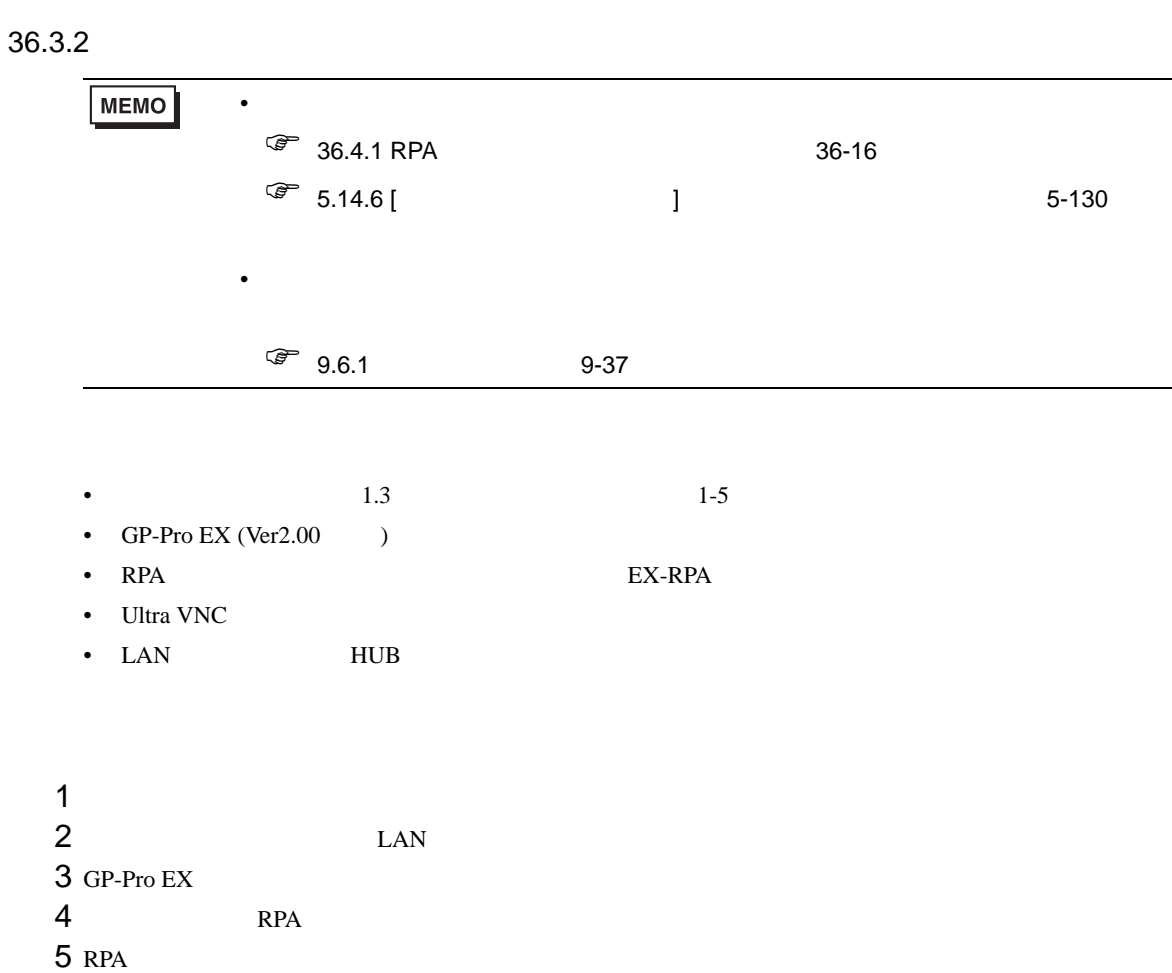

<span id="page-6-0"></span>1  $\blacksquare$ 

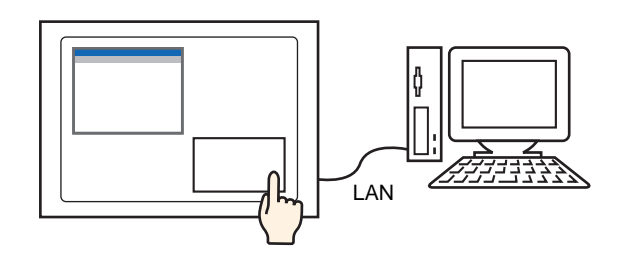

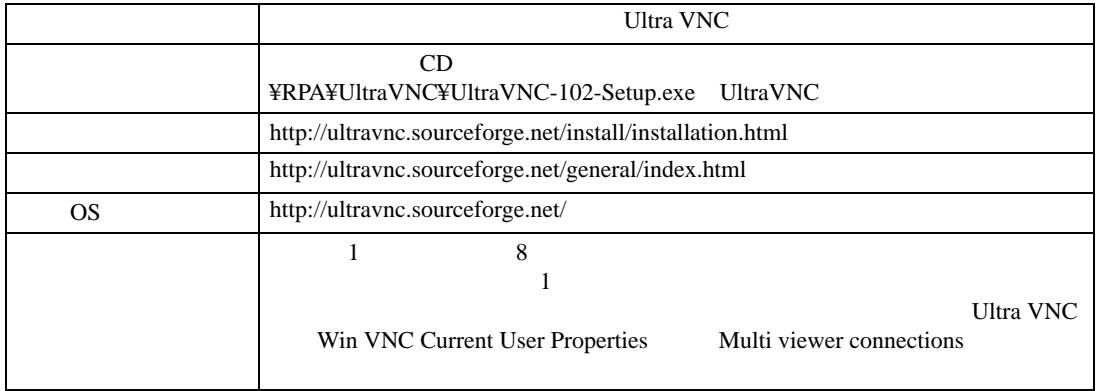

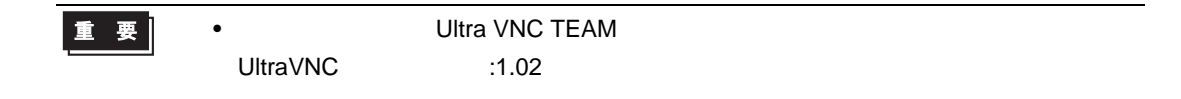

### 2 Ultra VNC Server

3 Ultra VNC Server Win VNC Current User Properties

[Authentication] [VNC Password] 30

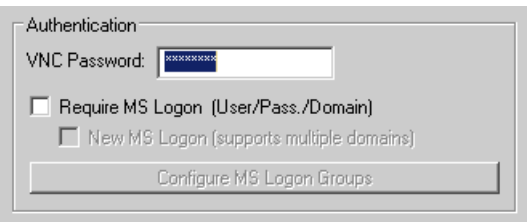

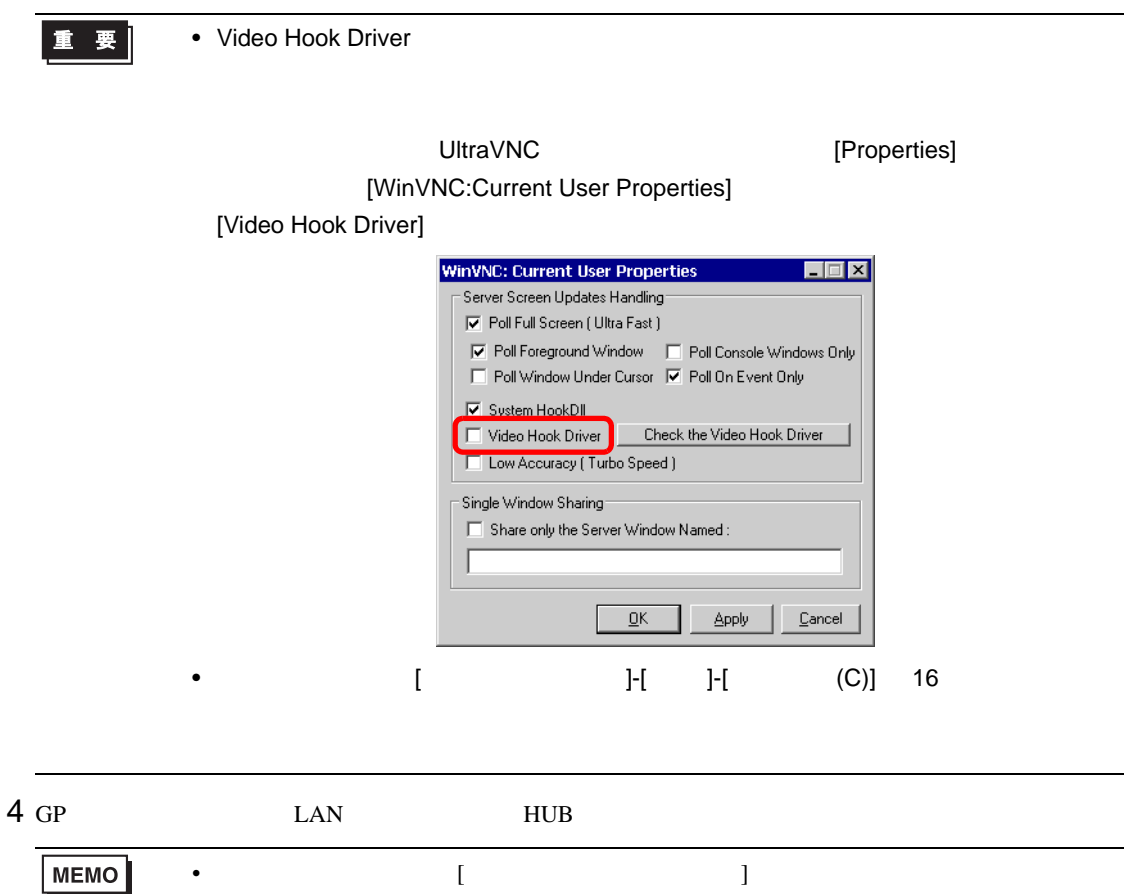

5 GP-Pro EX  $\begin{bmatrix} 1 & -1 \\ 0 & -1 \end{bmatrix} \rightarrow \begin{bmatrix} 1 & -1 \\ 0 & -1 \end{bmatrix}$ 

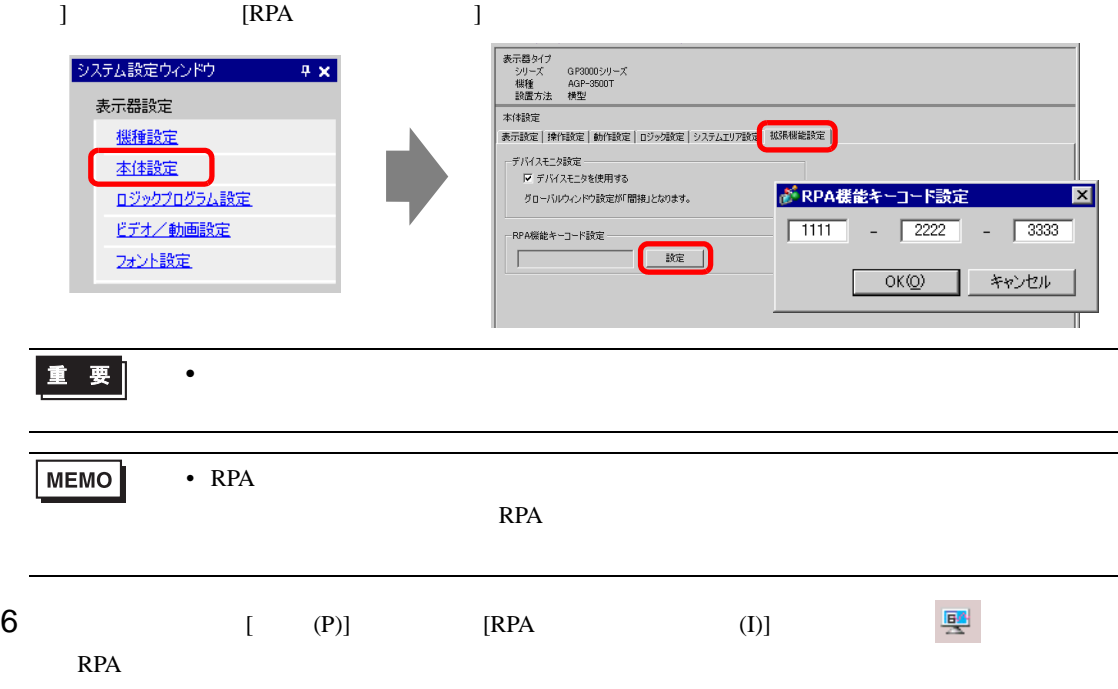

**7** RPA **RPA** 

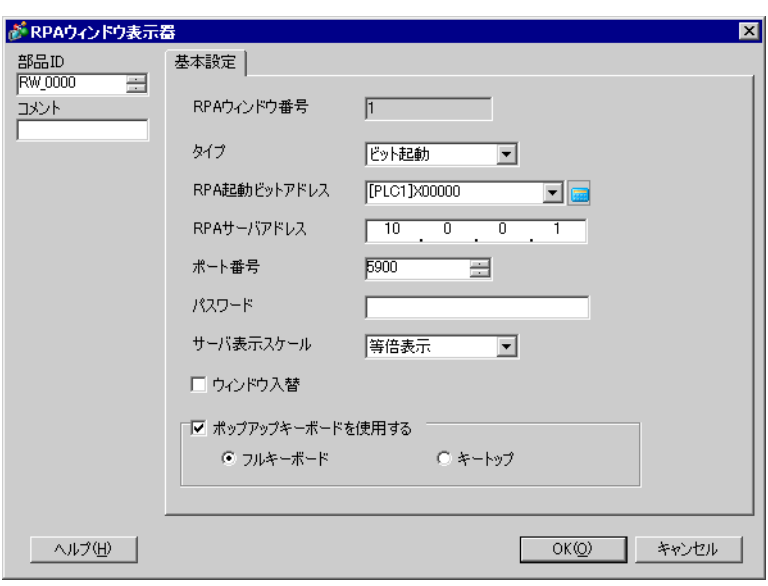

8 [  $\begin{array}{cccc} 1 & 1 & 1 & 1 & 1 \end{array}$ 

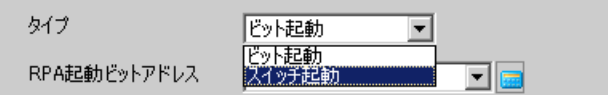

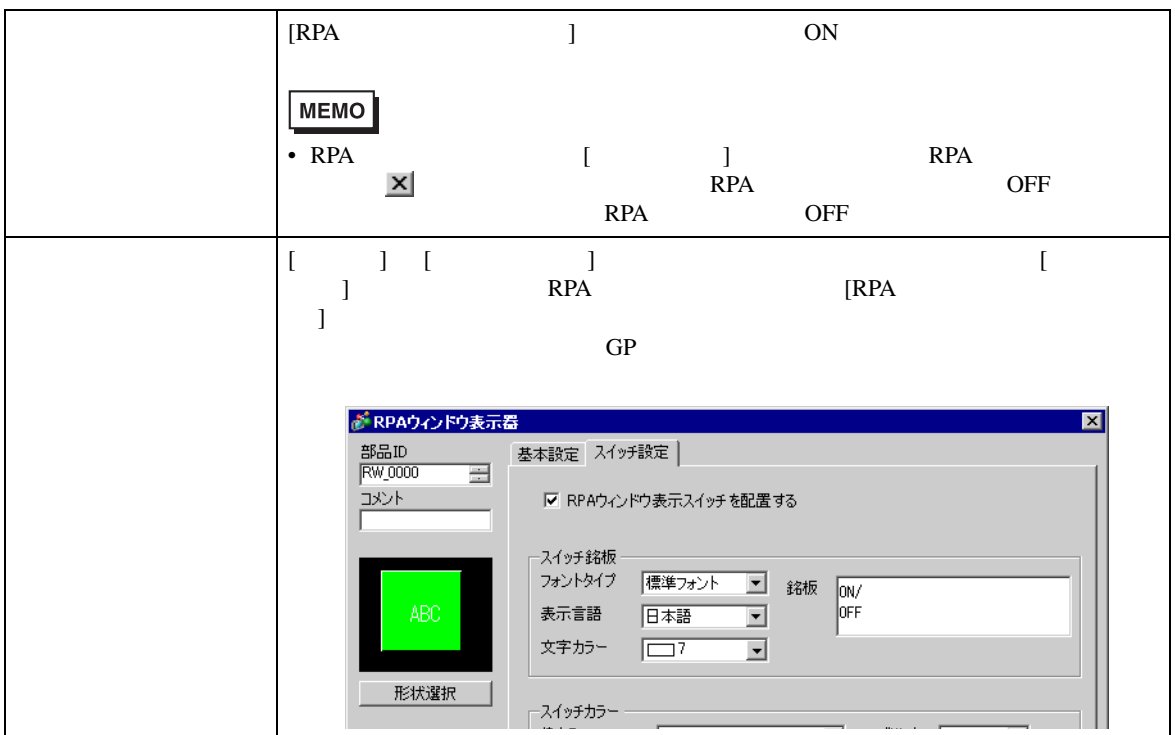

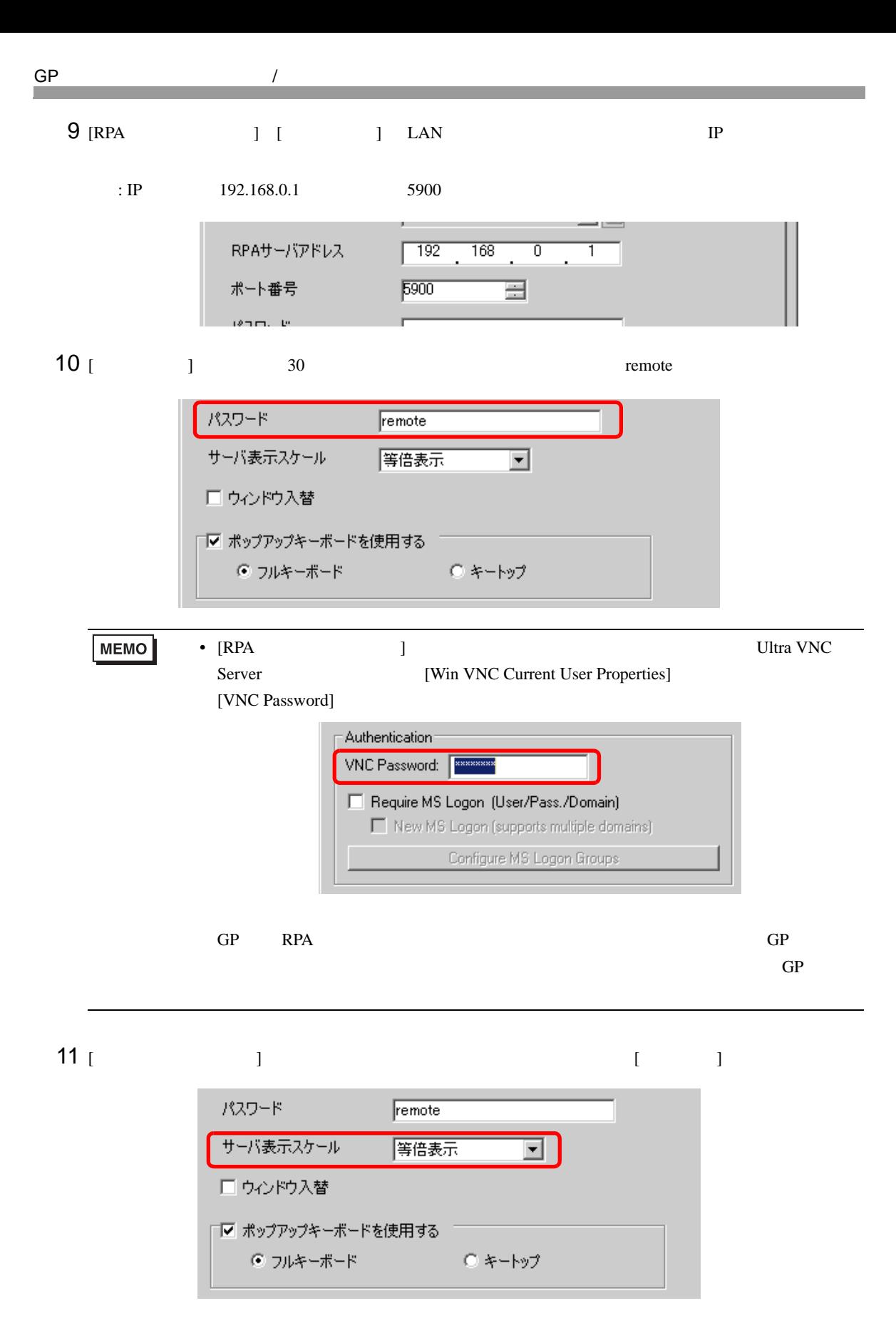

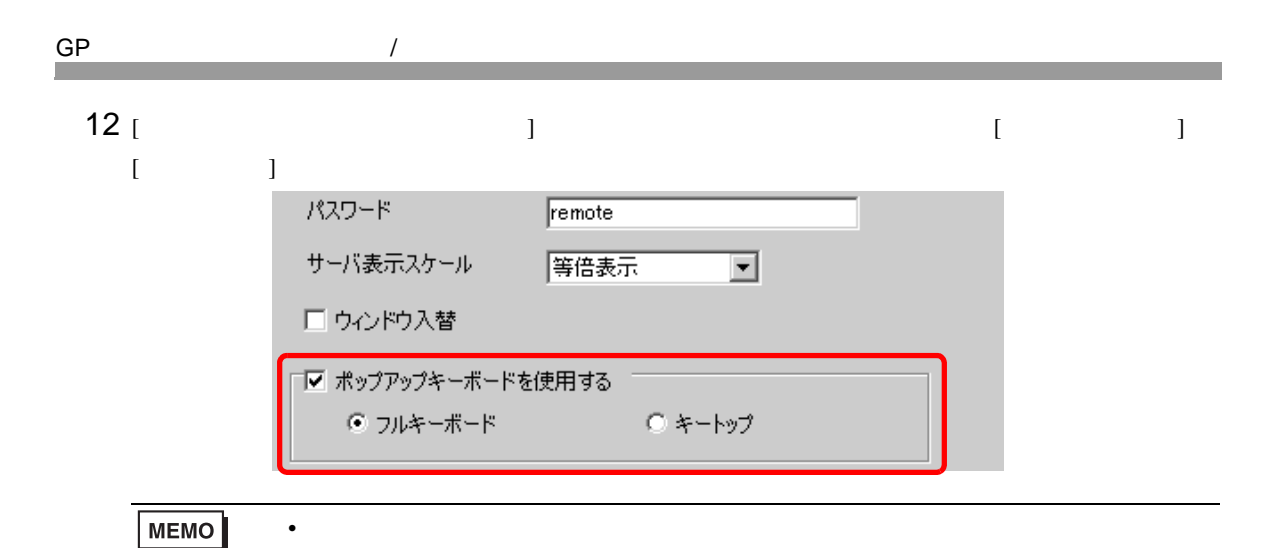

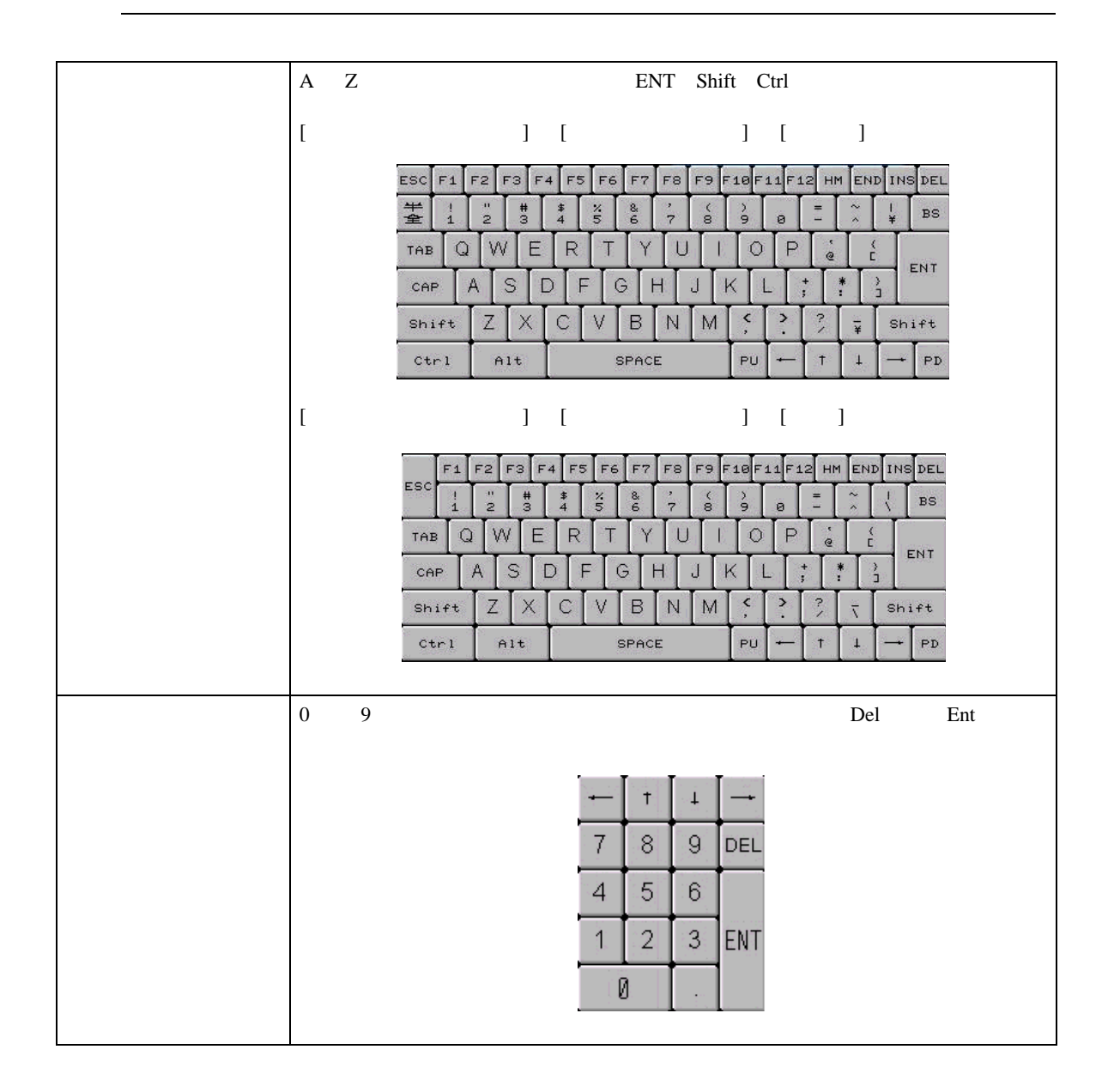

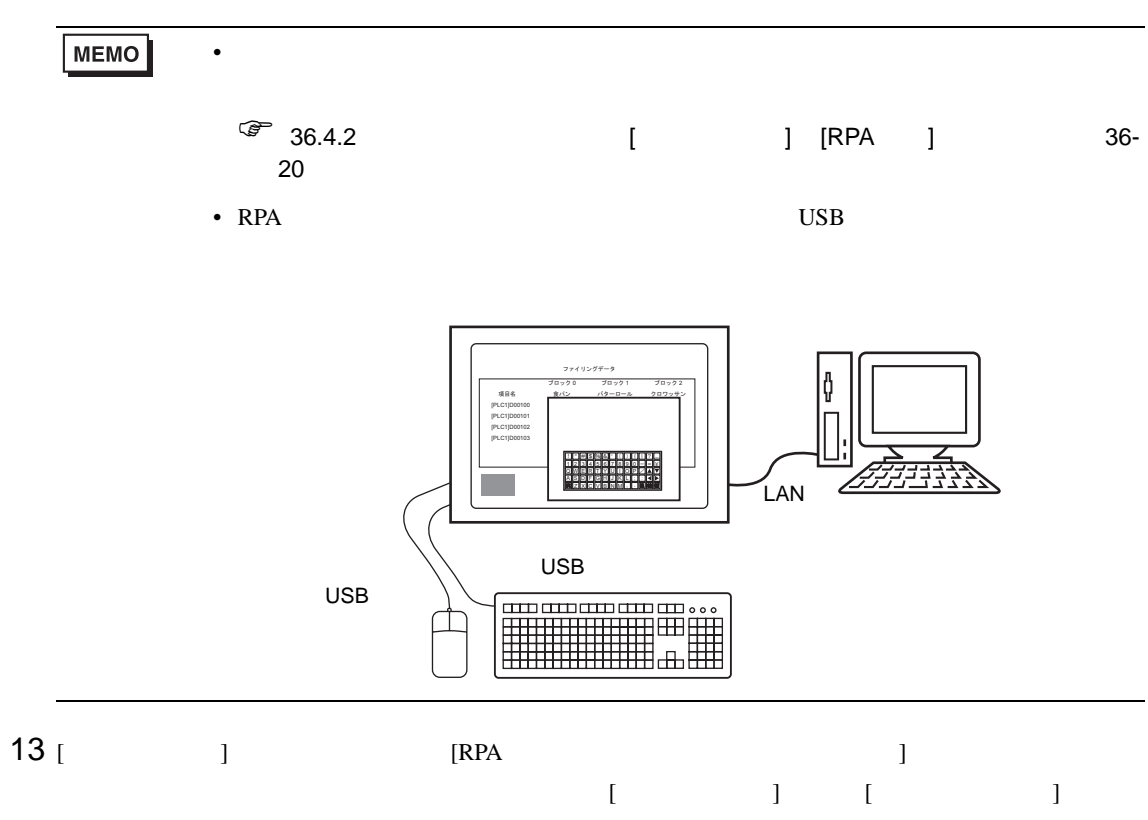

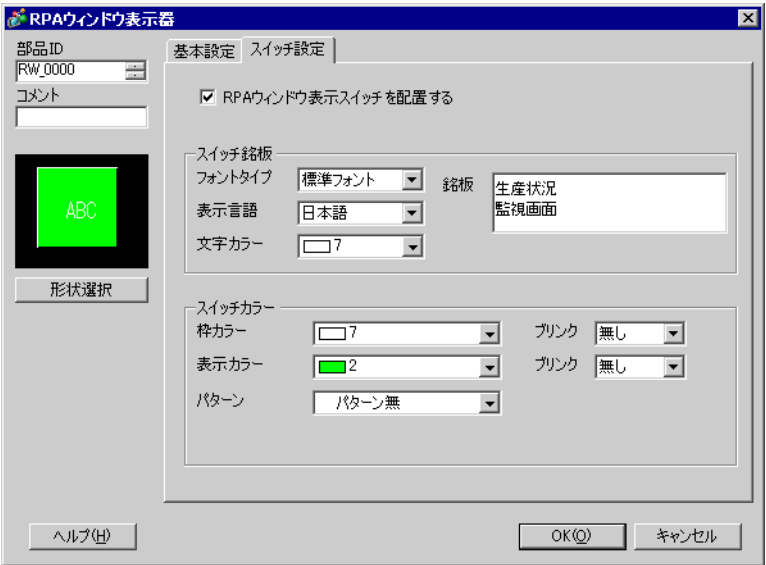

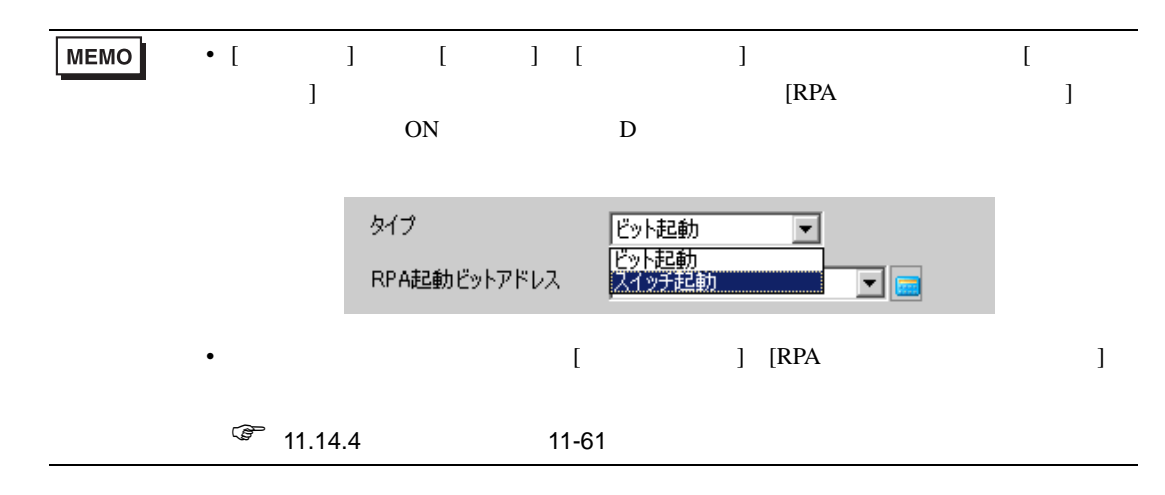

14 [OK]

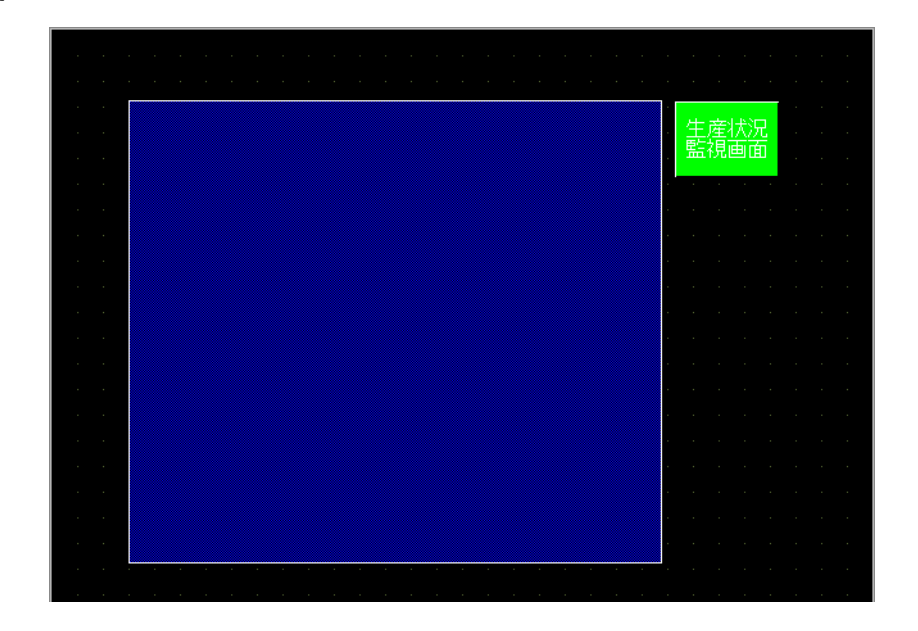

15

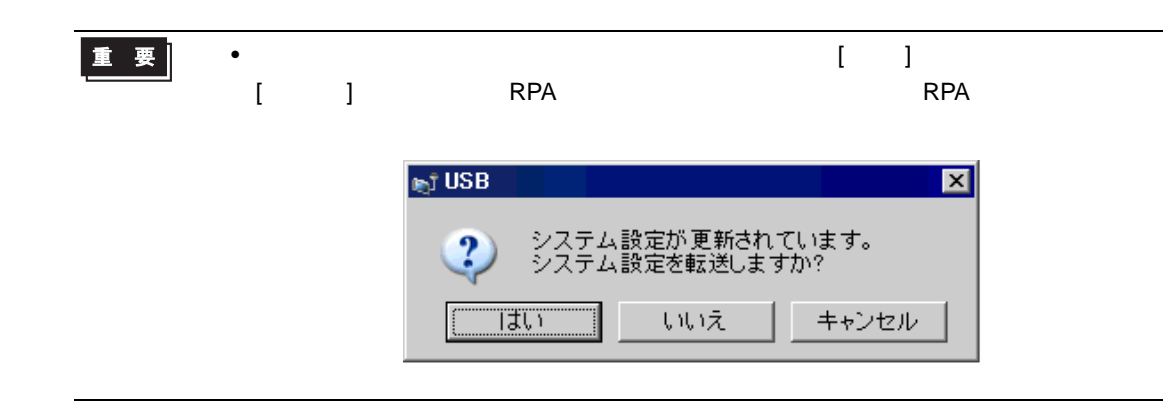

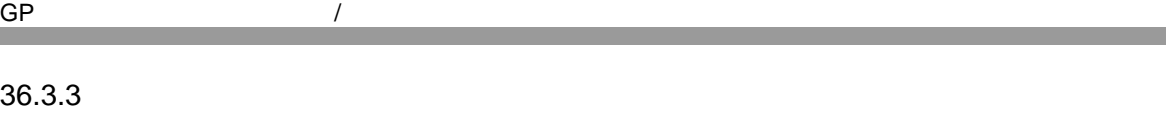

 $1$  [RPA  $\qquad$  ] RPA  $\qquad$ 

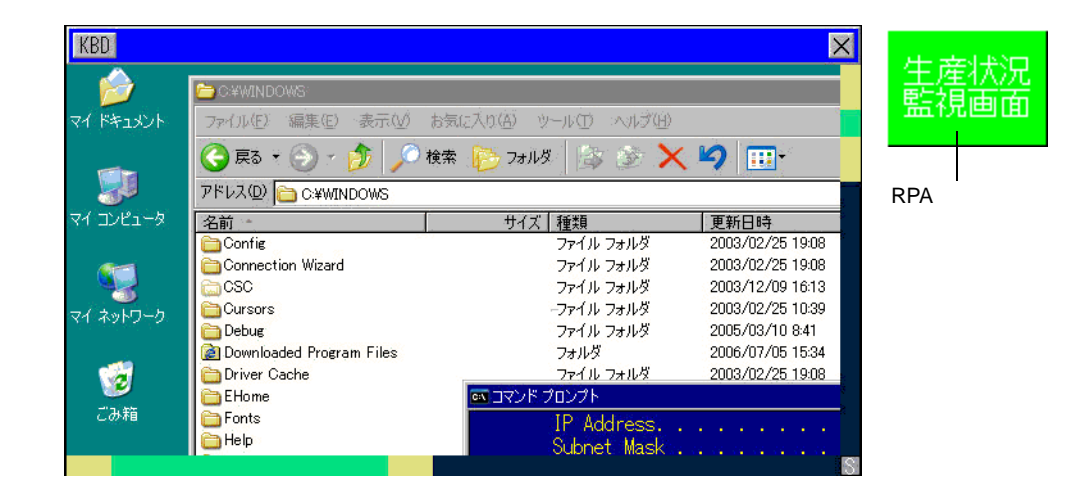

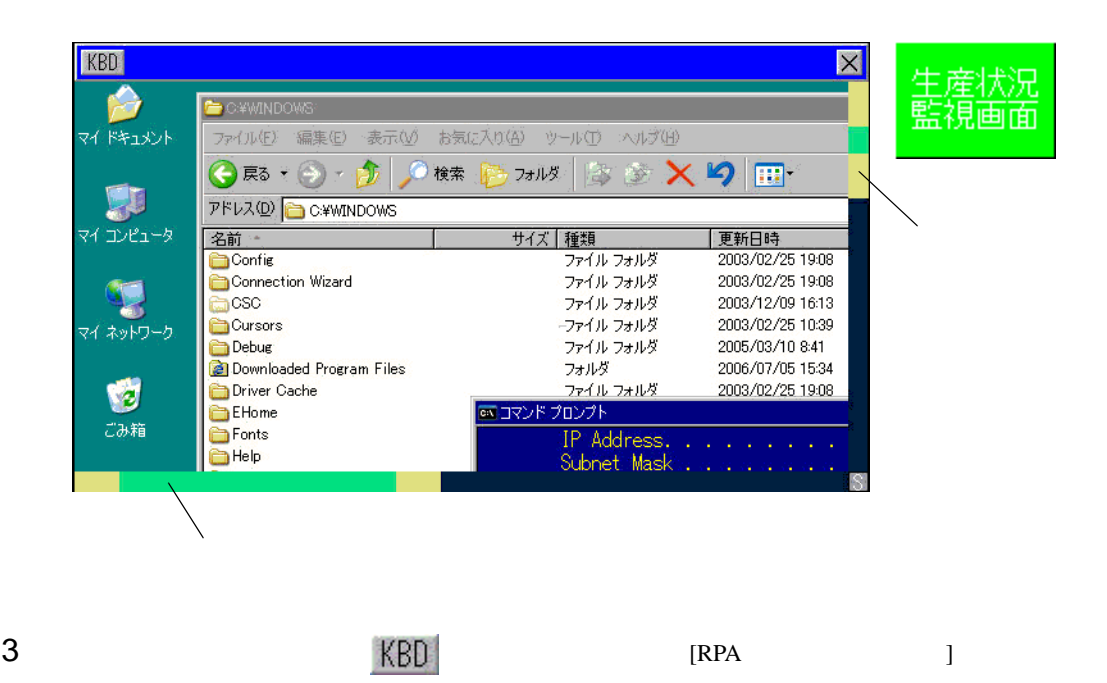

### 4 S <del>I</del>

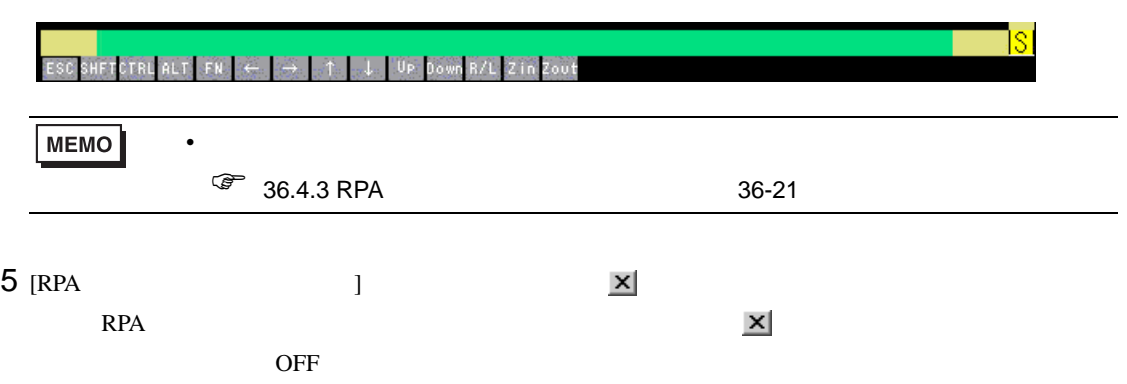

<span id="page-15-1"></span><span id="page-15-0"></span>36.4.1 RPA

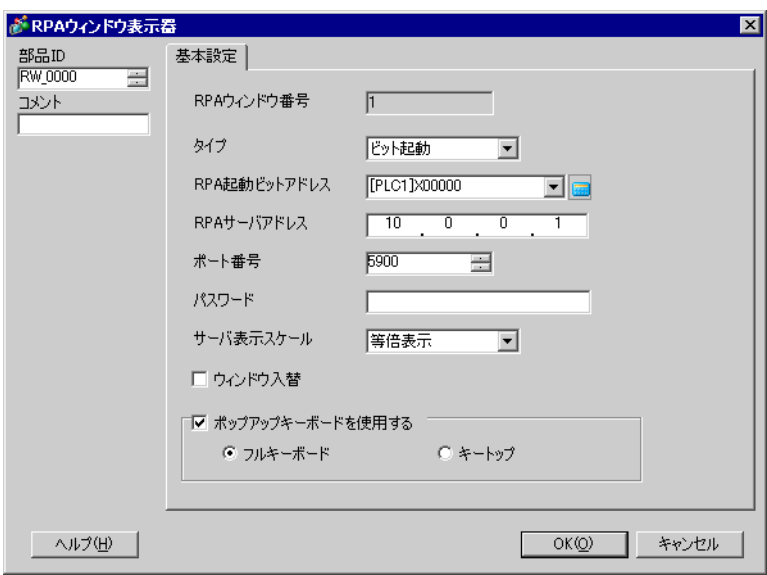

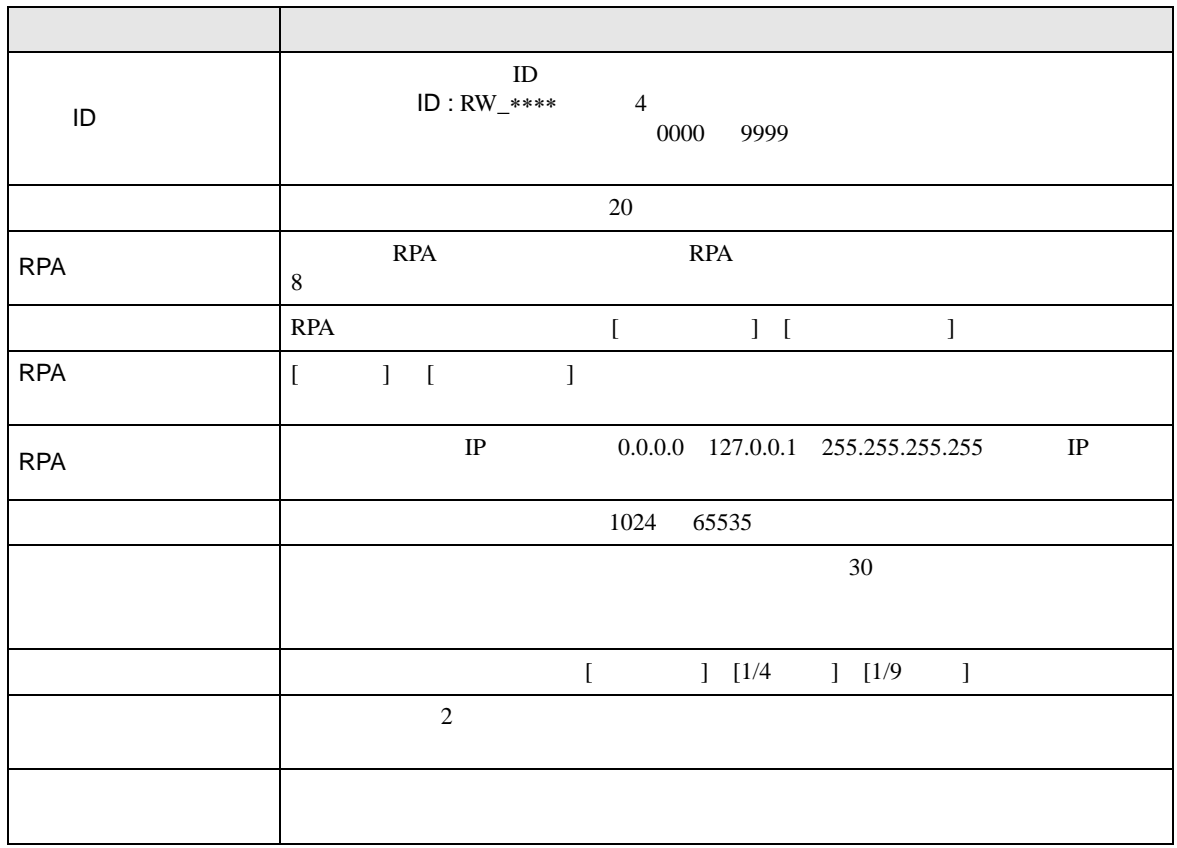

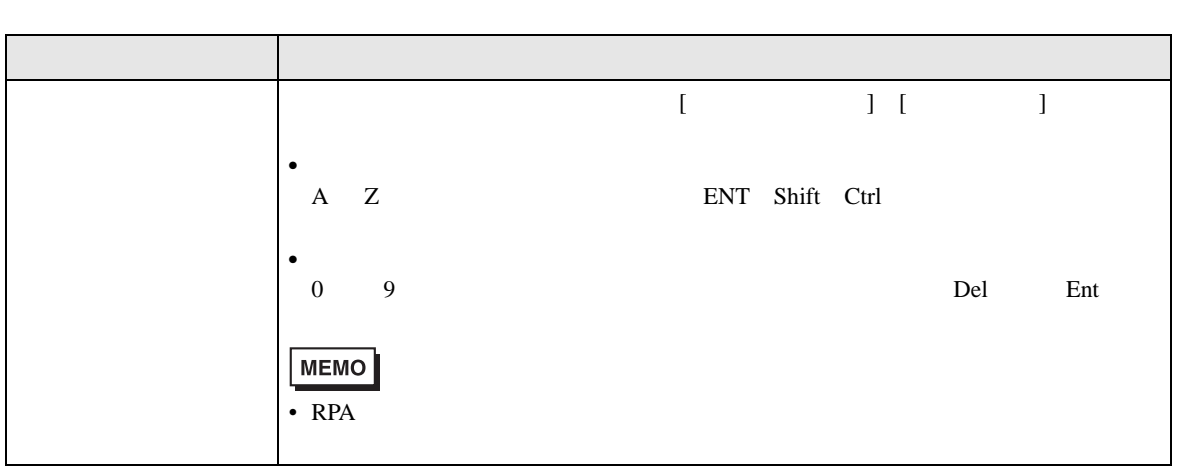

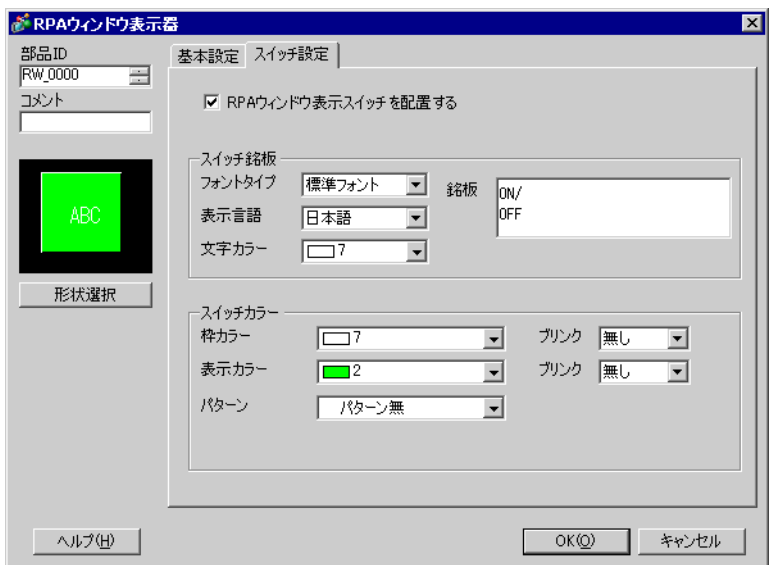

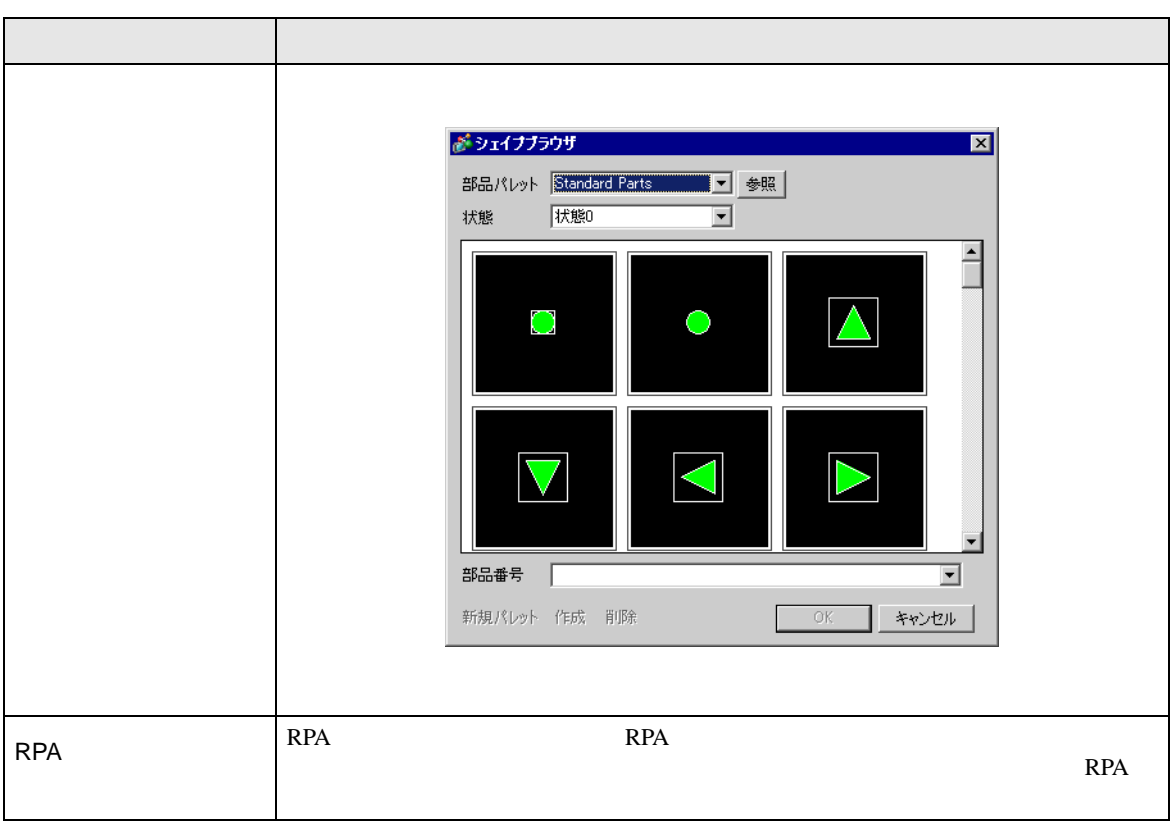

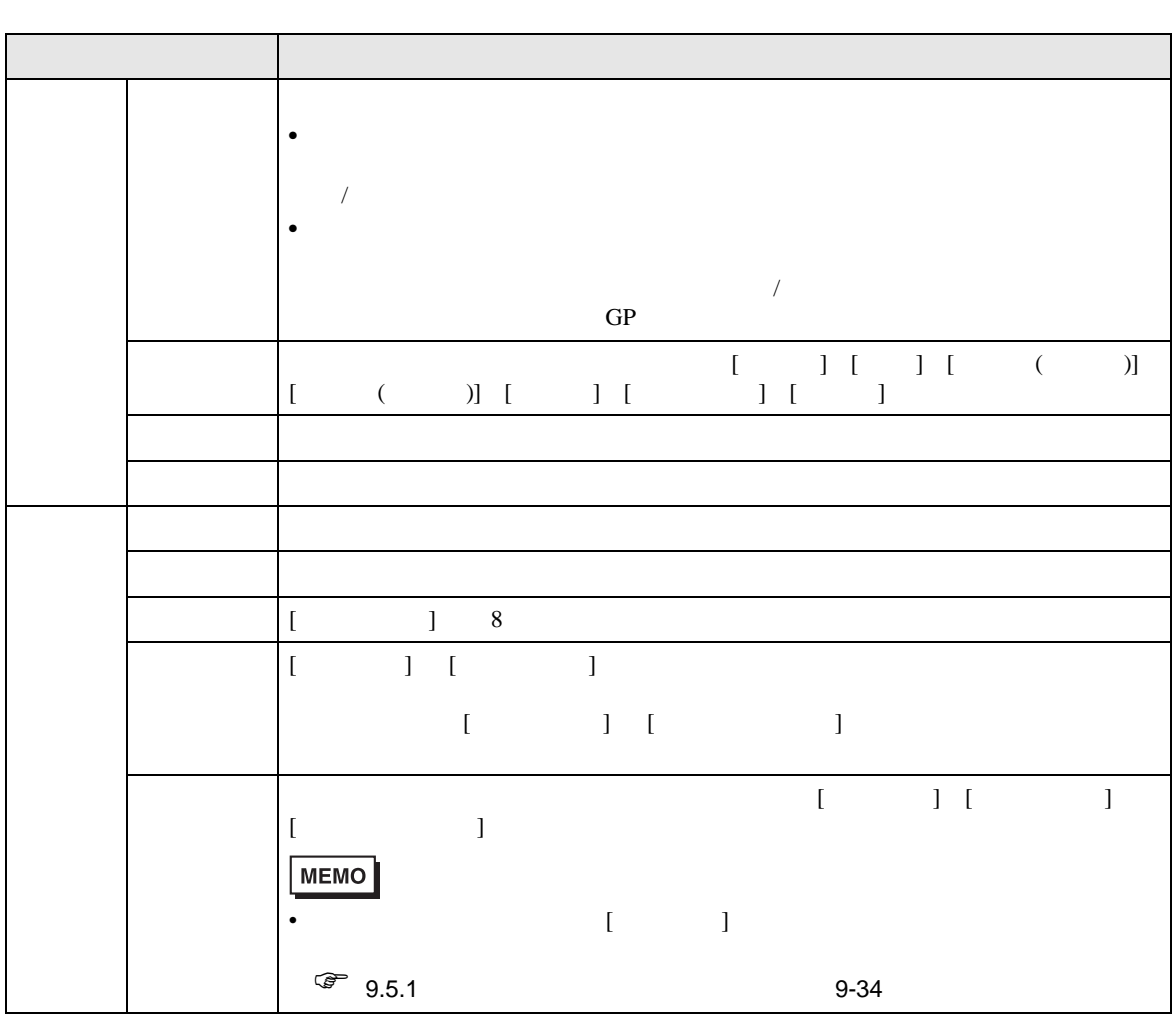

### <span id="page-19-0"></span>36.4.2 [ ] [RPA ] ·<br>システム設定ウィンドウ  $\sqrt{4 \times 1}$ 表示器タイプ GP3000シリーズ<br>AGP-3500T シリーズ<br>機種 表示器設定 設置方法 横型 機種設定 本体設定 入力機器設定 ロジックプログラム設定 パーコード1 パーコード2 RPA入力 | ビデオ/動画設定 **▽ USBキーボード** ● 日本語106キーボード フォント設定 ○ 英語101キーボード 周辺機器設定 **▽ USBマウス** 感度設定 周辺機器一覧 接続機器設定  $\overline{\phantom{a}}$

プリンタ設定

入力機器設定 スクリプト設定 I/Oドライバ設定 FTPサーバ設定 王デム設定 VMユニット設定

 $\mathbf{r}$ 

低

 $\bar{1}$ 

 $\bar{1}$ 

高

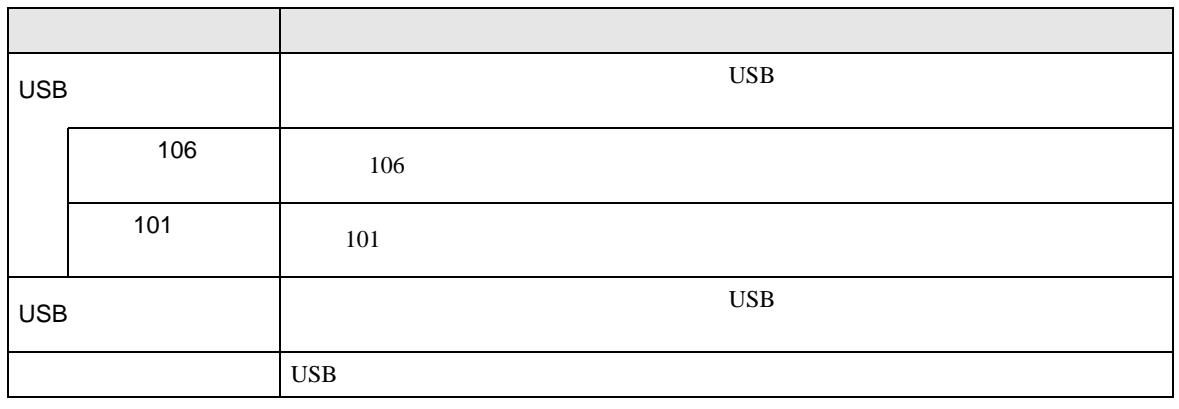

### <span id="page-20-0"></span>36.4.3 RPA

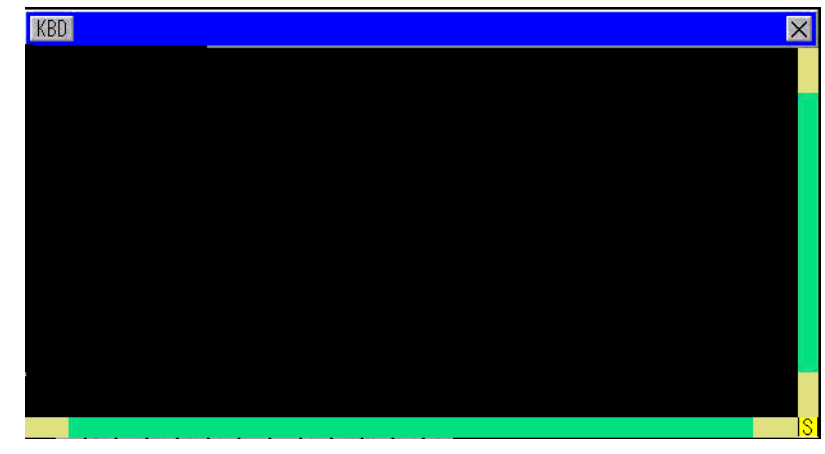

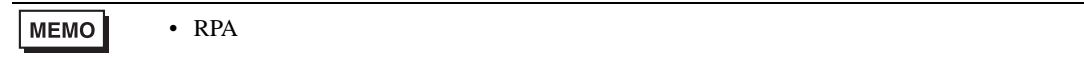

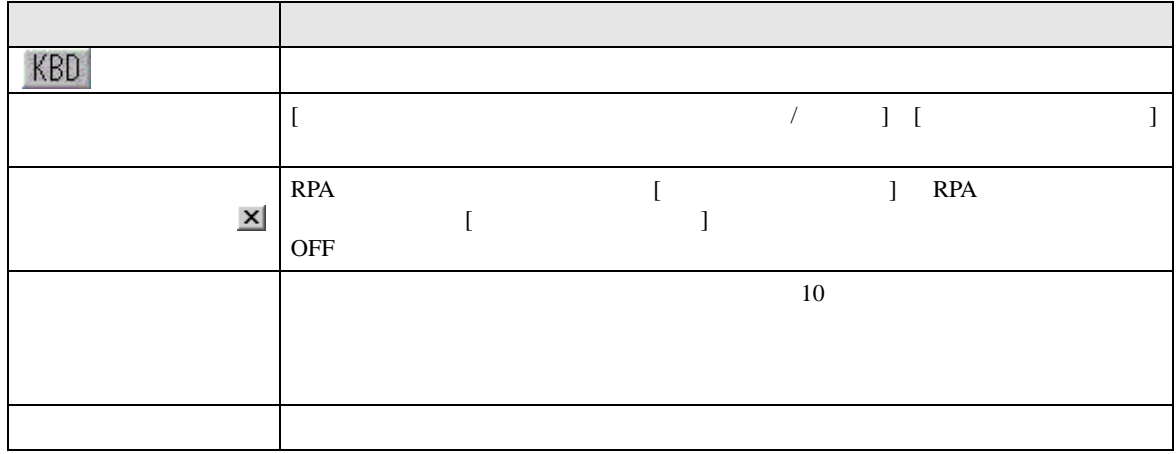

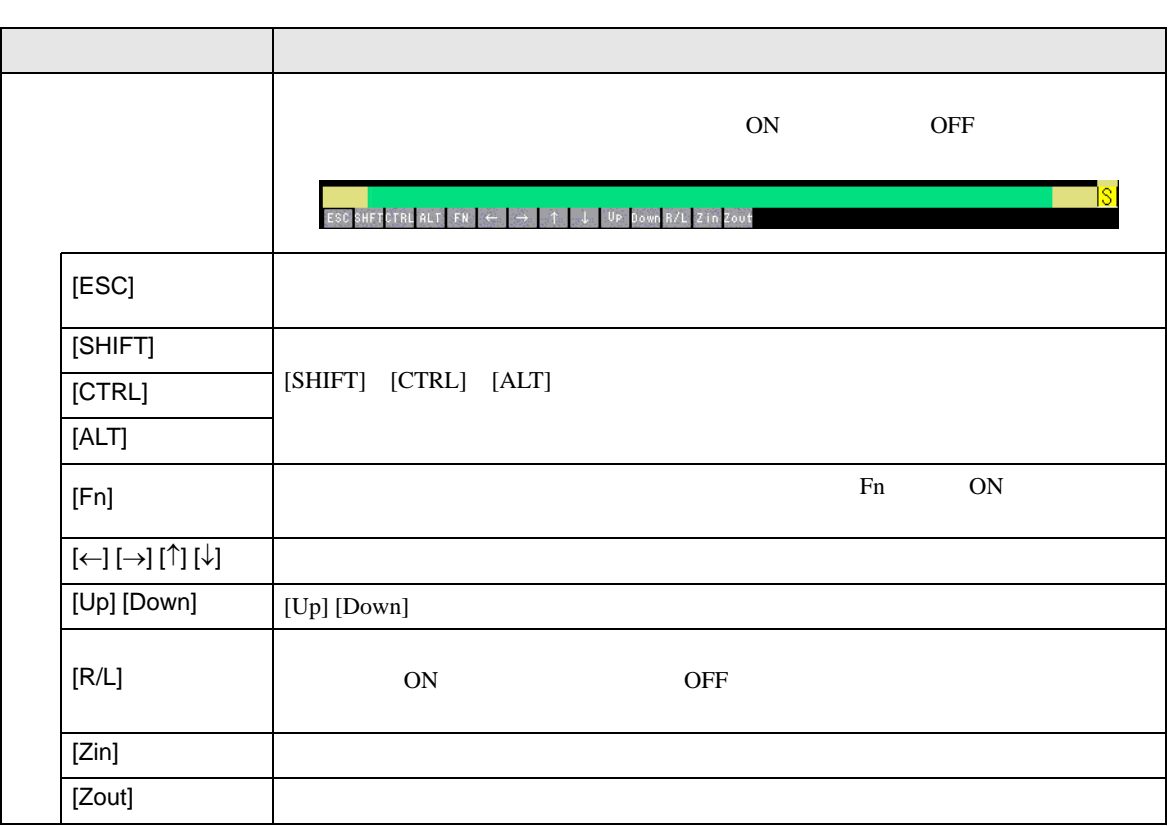

<span id="page-22-0"></span>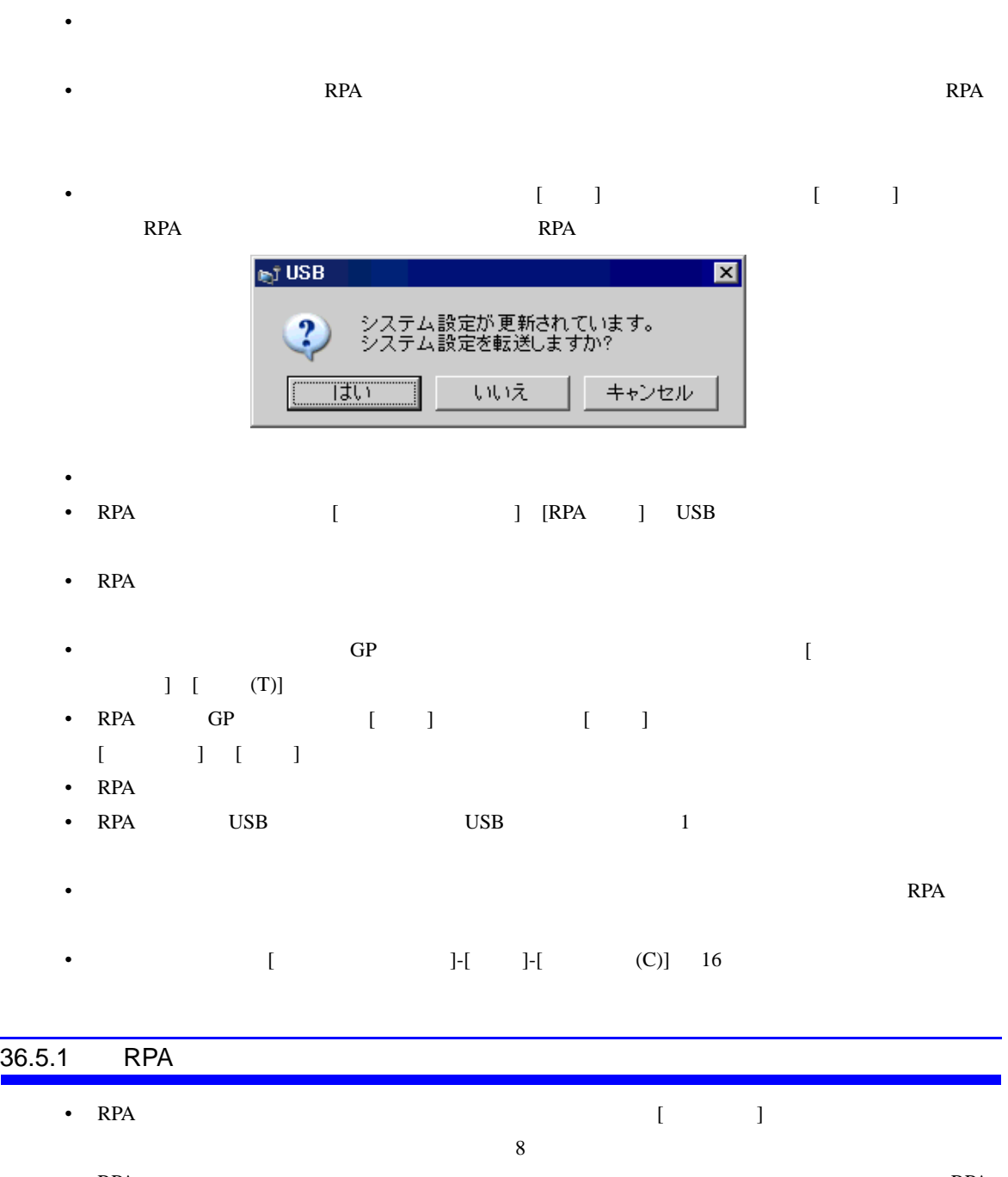

• RPA **has a reduced a reduced a reduced a reduced a reduced a reduced a reduced a reduced a reduced a reduced a reduced a reduced a reduced a reduced a reduced a reduced a reduced a reduced a reduced a reduced a reduced a** • The Contract of Contract on Contract on Contract of Contract of Contract on Contract of Contract o on OFF STEEP ON OFF STEEP ON STEEP STEEP OF THE USE OF THE USE OF THE USE OF THE USE OF THE USE OF THE USE OF THE USE OF THE USE OF THE USE OF THE USE OF THE USE OF THE USE OF THE USE OF THE USE OF THE USE OF THE USE OF TH

• RPA  $\overline{P}$ 

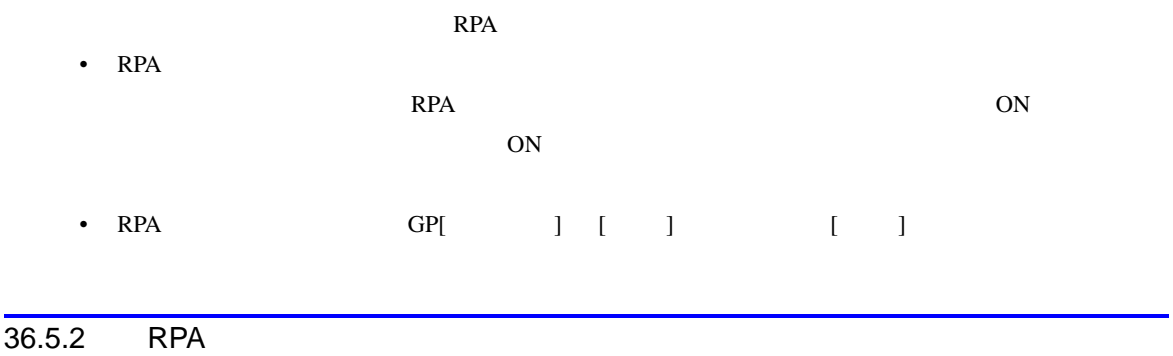

- - RPA  $\overline{P}$
	- RPA  $\overline{\phantom{a}}$ 
		- $(1)$
		-

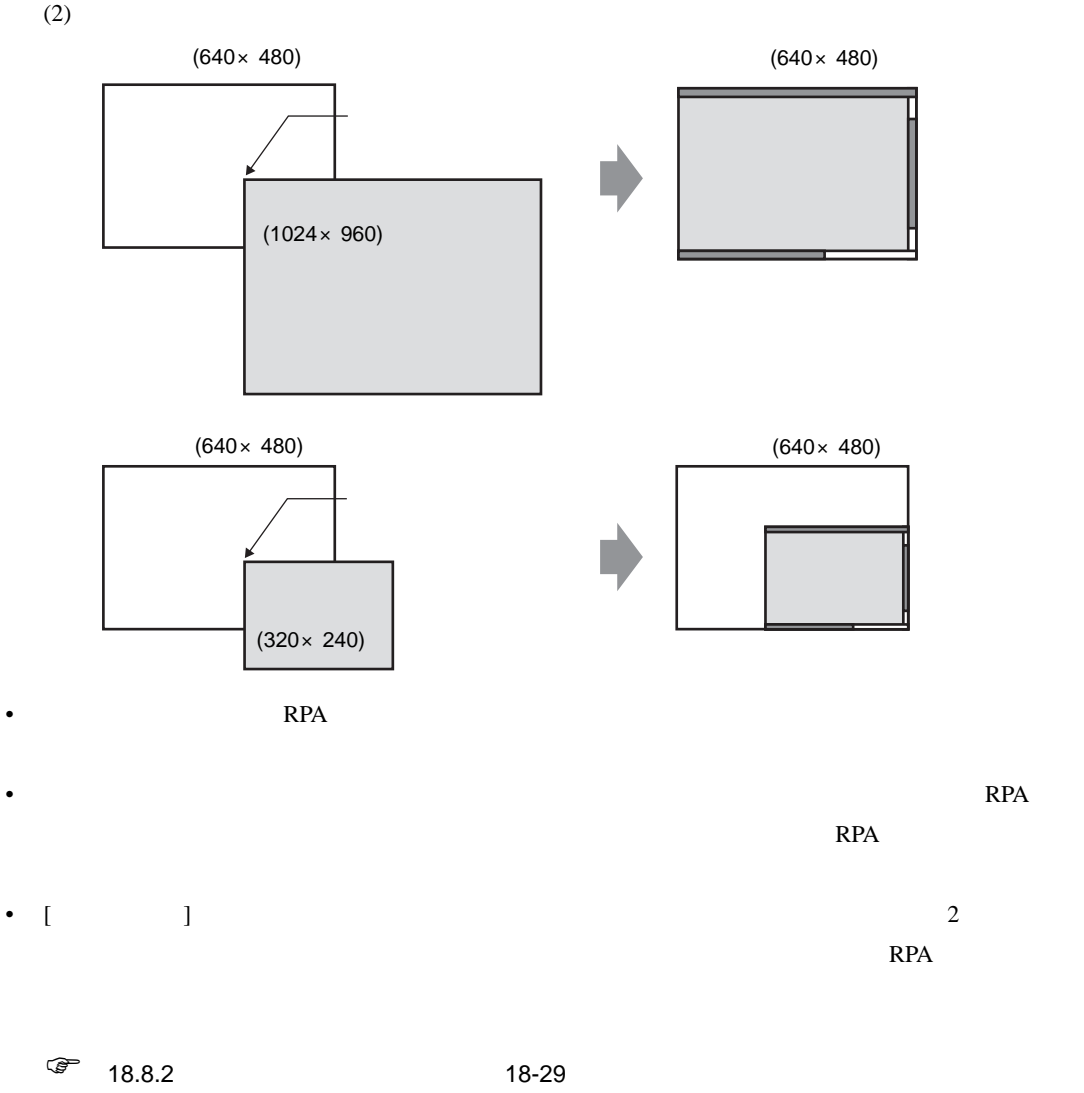

# 36.5.3

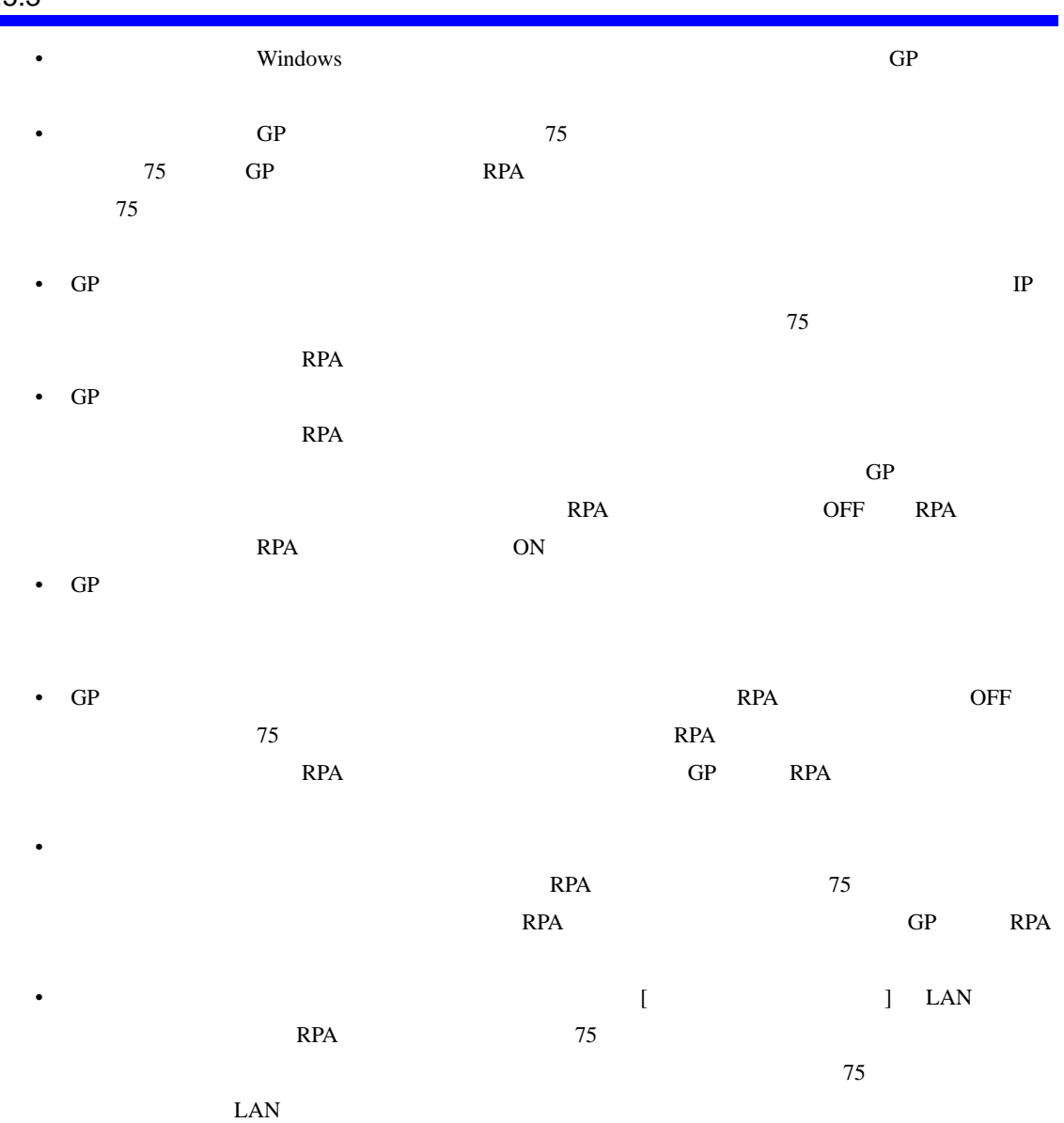

# 36.5.4 RPA

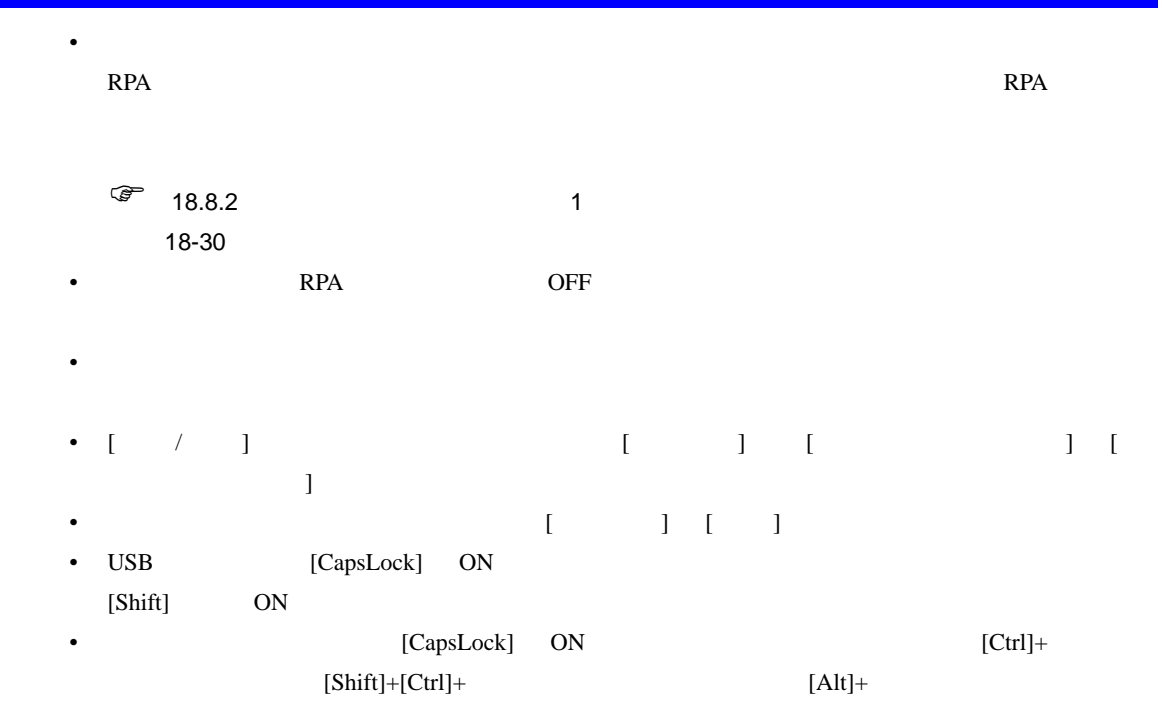

 $[Shift]+[Alt]+$ 

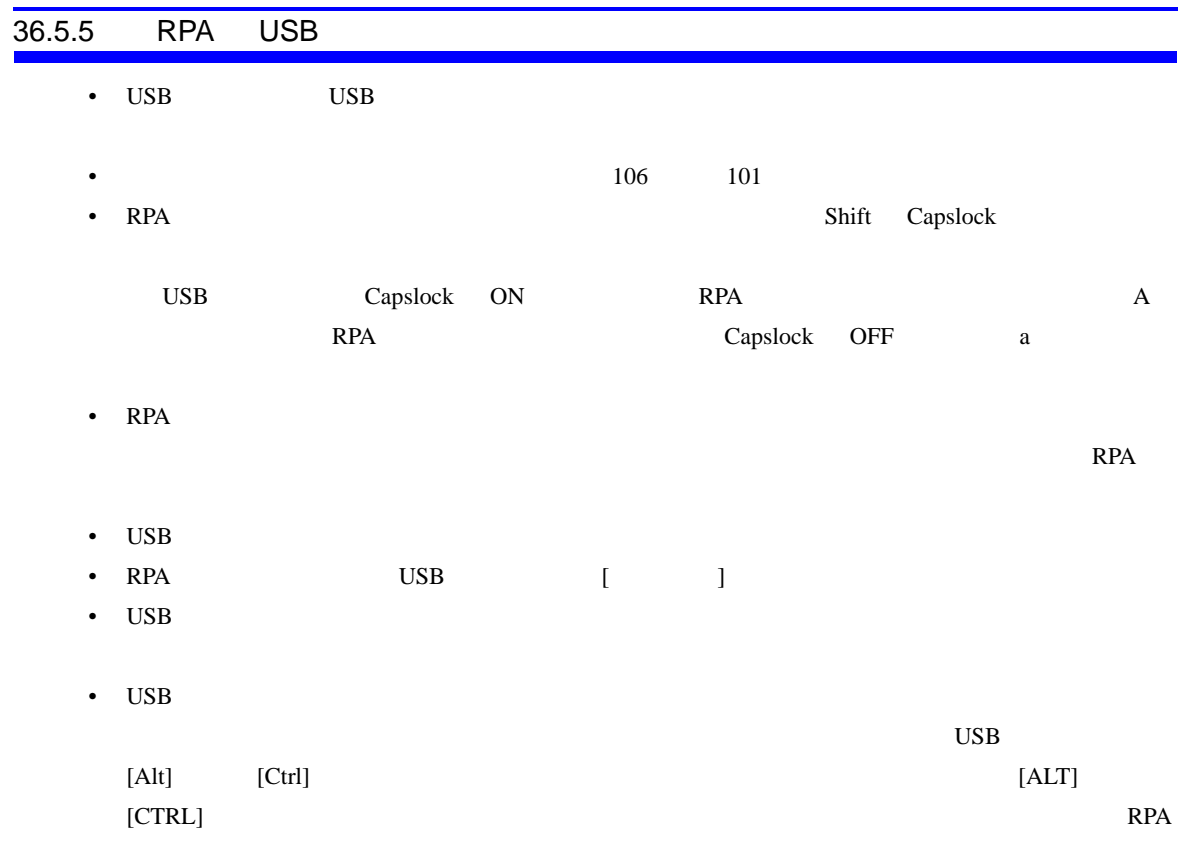

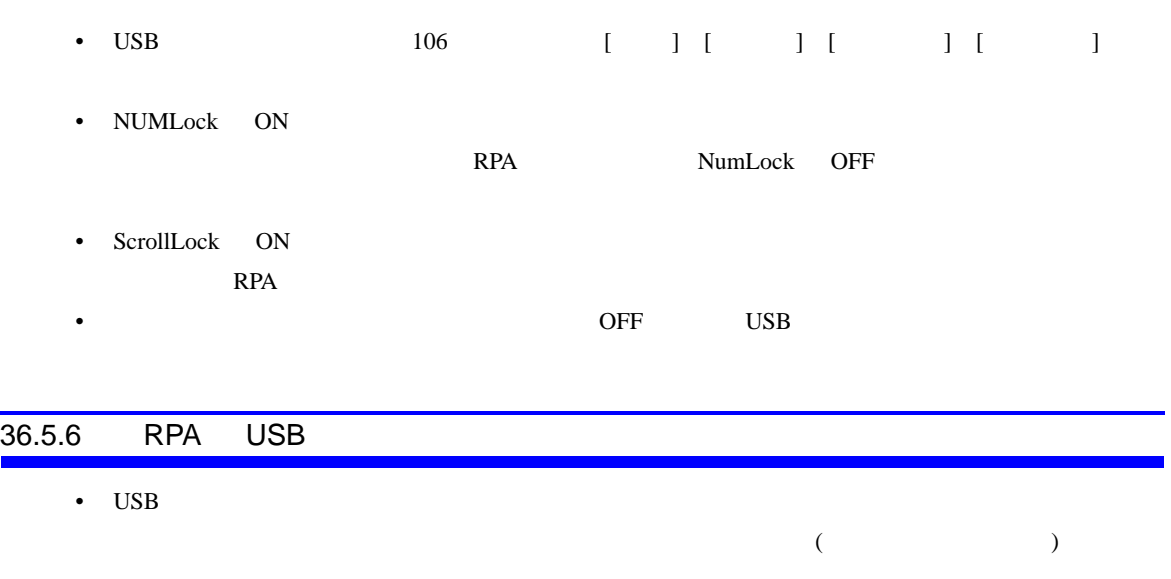

- USB  $1$
- 

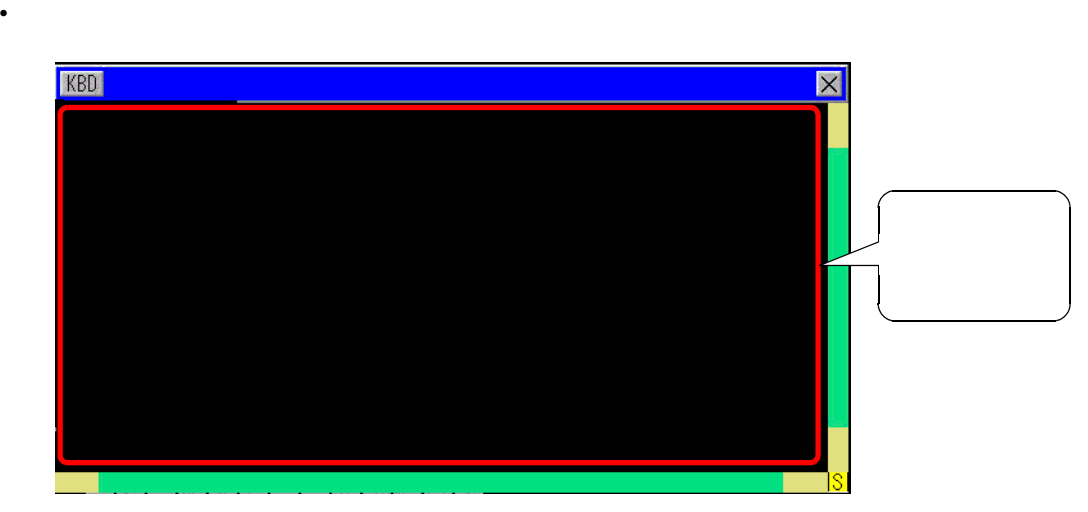

• RPA  $\overline{R}$ 

- RPA 機能対象機種以外で [ 入力機器機器設定 ] [RPA 入力 ] USB マウスを使用するに設定した
- GP  $\bullet$  OFF USB
- GP  $UBB$
- RPA **heads and a contract of the set of the set of the set of the RPA**  $R$  $RPA$